# The Modern SOC Adapting to how we work

## **Josh Pyorre**

## JOSH PYORRE Security Analyst

## **Previously:** Threat Analyst at NASA Threat Analyst at Mandiant

cisco

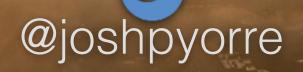

rootaccesspodcast.com

### **EP. 1: THE OPM BREACH EP. 2: ASHLEY MADISON** HOME ABOUT A closer look at the notable stories inside Information Security and why they matter. have a podcast ^

The Classic SOC Model
 SOC as a Service
 The Security Landscape

Adapting to Now

## **The Modern SOC**

Adapting the Security Operations model to how we work.

## **Security Operations Center**

Overview

## Purpose

## Monitoring, Detection and Reporting Risk Assessment Threat Intel

**Vulnerability Mitigation** 

#### **Overview** What the SOC Protects

# Data PII Users, from themselves... Systems

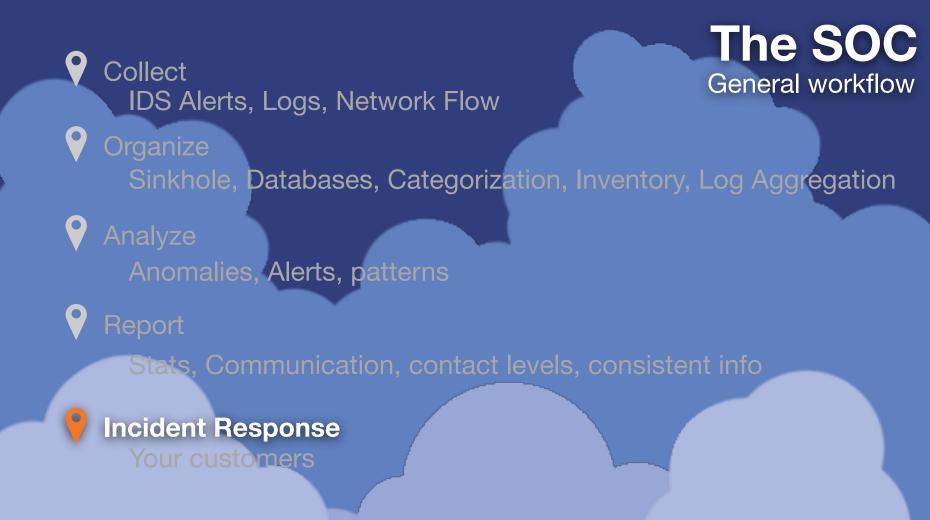

## **The Classic Model**

Infrastructure

# **NETFLOW**

## TVA SIEM LOGGING

## ANALYSIS SYSTEMS

IDS

## INCIDENT RESPONSE

## Network

### **IDS Packets Flow DNS**

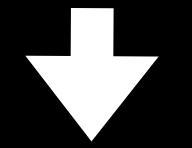

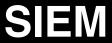

# Log Aggregation Firewall DNS AD Web Mail

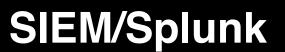

## Email

## Flow Attachments Phishing

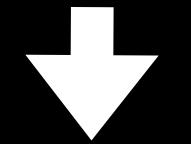

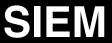

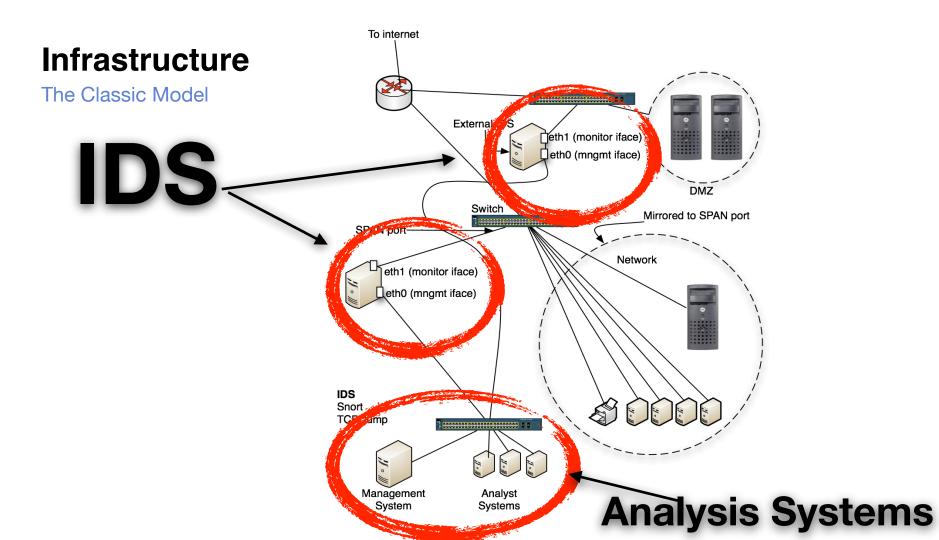

#### Don't give the Interface an IP address

auto eth0 iface eth0 inet static address 192.168.1.205 network 192.168.1.0 netmask 255.255.255.0 broadcast 192.168.1.255 gateway 192.168.1.1

#### **Don't give the Interface an IP address**

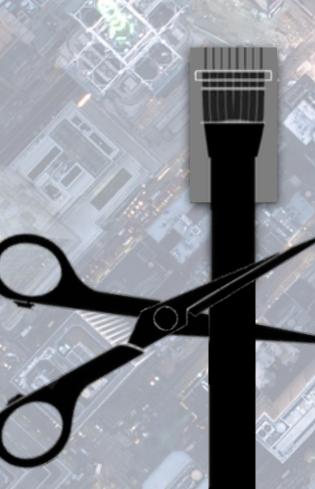

auto eth0 iface eth0 inet static address 192.168.1.205 network 192.168.1.0 netmask 255.255.255.0 broadcast 192.168.1.255 gateway 192.168.1.1

Can still respond to protocols below IP stack

> Cut pin one (orange/white) Solder a 23 pF capacitor

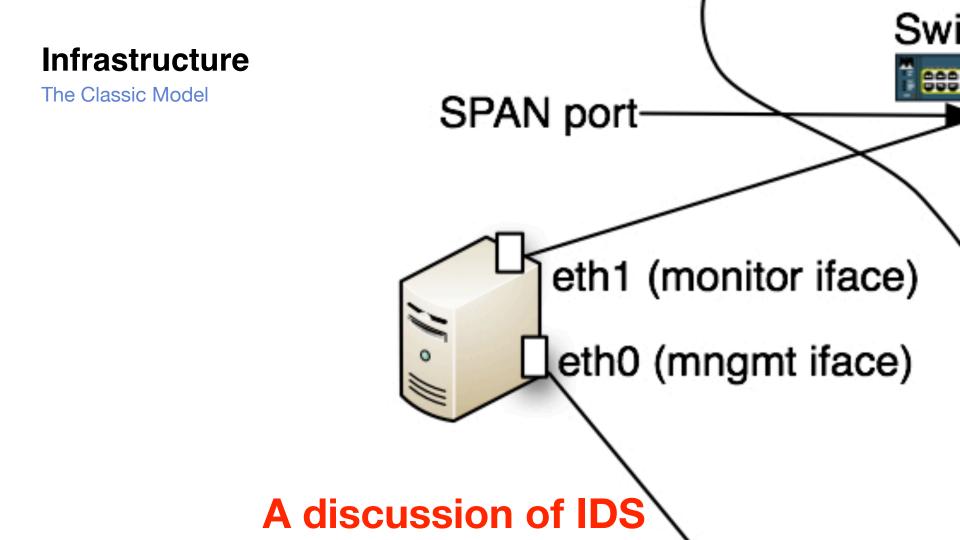

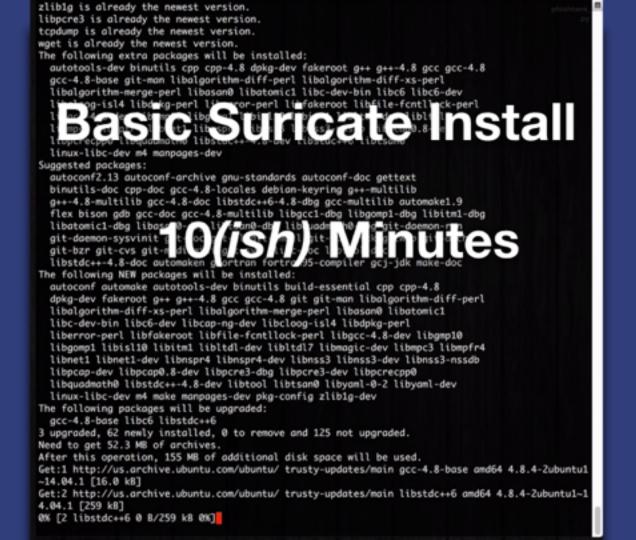

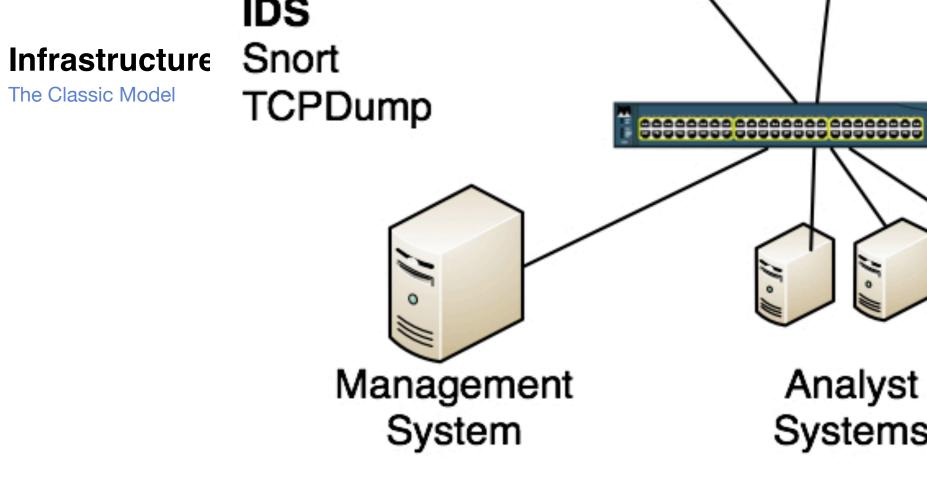

#### Looking at the Management System

| File Edit View Window Tools System Help    |                                                                                                    |                     |                       |                         |                  |                        |                 |
|--------------------------------------------|----------------------------------------------------------------------------------------------------|---------------------|-----------------------|-------------------------|------------------|------------------------|-----------------|
| 🗔 - 🕫 🗟 🖓 🛛 X 🐂 🖏 X 🔍 🖉 🕪 44 🕮 🕨           | E 14 M                                                                                                    | 1 🖩 - 📄 😫 🛛 G       | (H) 🖏 🕼 🔍 🗟           | ۹.                      | 0                |                        |                 |
| Navigator d' ? N                           | Viewer                                                                                                    |                     |                       |                         |                  |                        | d' 7 ×          |
| Resources Packages                         | 🖄 Object Activity Summary 🔯 Search Activity 😰 Security Changes 😰 SharePoint Audit Snapshot 🗈 Audit Flag by User Snapshot                               |                     |                       |                         |                  |                        |                 |
| Reports Ctri+Alt+R •                       |                                                                                                    |                     |                       |                         |                  |                        |                 |
| Reports Trends Queries Templates Archives  | Start Time:         14 Aug 2012 21:03:00 M0T         Very High:         0           End Time:         14 Aug 2012 21:14:54 M0T         High:         0 |                     |                       |                         |                  |                        |                 |
| E P Reports                                |                                                                                                    |                     | nd Audit F            | d pe la Cor             | Pro nd Vend      | High:<br>06 Hedium: 13 | s               |
| (1. P) which Benote                        |                                                                                                    | SI                  | dh                    | t S                     | IEM              | Low:<br>Very Low:      | 0               |
| ArcSight Administration                    |                                                                                                    |                     |                       |                         |                  |                        | -               |
| ArcSight Foundation                        |                                                                                                    |                     |                       |                         |                  |                        |                 |
| ArcSight Solutions                         |                                                                                                    |                     |                       |                         |                  |                        |                 |
| ArcSight System                            |                                                                                                    |                     |                       |                         |                  |                        |                 |
| B D JunpStart                              | 🔰 End Time 🗢                                                                                                    | Device Host Name \$ | Device Event Class ID | Name \$                 | Object Title     | Object Type            | Target User N 🗶 |
| 😑 📂 LOGbinder                              | 8/14 21:08:40                                                                                                    | LOGbinder-collector | 48                    | Document library viewed | Shared Documents |                        | Richard Lowe +  |
| 😑 💋 SP                                     | 8/14 21:08:40                                                                                                    | LOGbinder-collector | 48                    | Document library viewed | Health Records   |                        | Richard Lowe    |
| - A Information Management Policy Changes  | 8/14 21:08:40                                                                                                    | LOGbinder-collector | -48                   | Document library viewed | Health Records   |                        | Richard Lowe    |
| - A SharePoipt Access Control Changes      | 8/14 21:08:36                                                                                                    | LOGbinder-collector | 48                    | Document library viewed | Health Records   |                        | Richard Lowe    |
| - A SharePoil Audit Trail Integrity Events | 8/14 21:08:37                                                                                                    | LOGbinder-collector | 48                    | Document library viewed | Health Records   |                        | Richard Lowe    |
| SharePoint Container Object Update Events  | 8/14 21:08:44                                                                                                    | LOGbinder-collector | 49                    | List viewed             | Tasks            | Generic List           | Richard Lowe    |
|                                            | 8/14 21:08:34                                                                                                    | LOGbinder-collector | 48                    | Document library viewed | Health Records   |                        | Richard Lowe    |
|                                            | 8/14 21:08:33                                                                                                    | LOGbinder-collector | 49                    | List viewed             | Tasks            | Generic List           | Richard Lowe    |
| SharePoint ImportExport Events             | 8/14 21:08:30                                                                                                    | LOGbinder-collector | 48                    | Document library viewed | Shared Documents |                        | Richard Lowe    |
| - A SharePoint List Update Events          | 8/14 21:08:25                                                                                                    | LOGbinder-collector | 48                    | Document library viewed | Shared Documents |                        | Richard Lowe    |
| A SharePoint View Events                   | 8/14 21:08:21                                                                                                    | LOGbinder-collector | 48                    | Document library viewed | Shared Documents |                        | Richard Lowe    |
| User Activity Report                       | 8/14 21:08:17                                                                                                    | LOGbinder-collector | -48                   | Document library viewed | Health Records   |                        | Richard Lowe    |
| 🛞 🧮 Personal                               | 8/14 21:08:14                                                                                                    | LOGbinder-collector | 48                    | Document library viewed | Shared Documents |                        | Richard Lowe    |
| (i) 🗂 Public                               | 8/14 21:08:14                                                                                                    | LOGbinder-collector | 48                    | Document library viewed | Health Records   |                        | Richard Lowe    |
| 🛞 🛅 Unassigned                             | 8/14 21:08:04                                                                                                    | LOGbinder-collector | 49                    | List viewed             | Tasks            | Generic List           | Richard Lowe    |
|                                            | 8/14 21:08:06                                                                                                    | LOGbinder-collector | 49                    | List viewed             | Tasks            | Generic List           | Richard Lowe    |
|                                            | 8/14 21:08:07                                                                                                    | LOGbinder-collector | 48                    | Document library viewed | Shared Documents |                        | Richard Lowe #  |
|                                            | 8/14 21:07:27                                                                                                    | LOGbinder-collector | 48                    | Document library viewed | Shared Documents |                        | Richard Lowe    |
|                                            | 8/14 21:07:13                                                                                                    | LOGbinder-collector | 47                    | Document viewed         | in/a             |                        | Richard Lowe    |
|                                            | *                                                                                                    | 10                  |                       |                         |                  |                        | ,               |
|                                            | Crid                                                                                                    |                     |                       |                         |                  |                        | ۰.              |

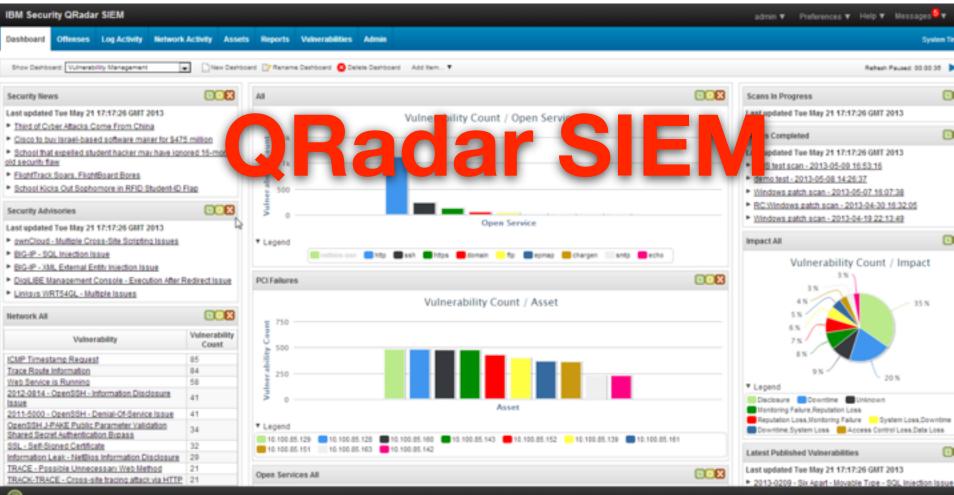

Radar

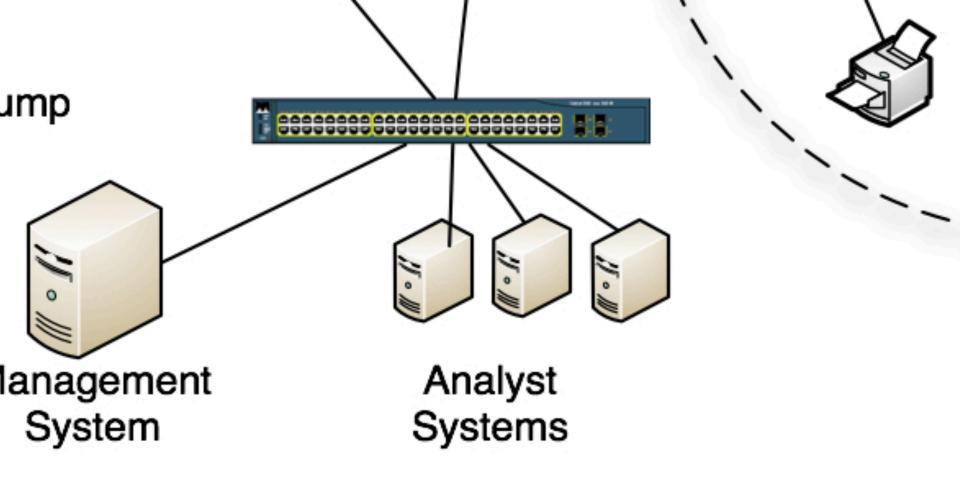

#### Looking at the Analysis Systems

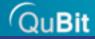

## **Analysis Software**

master Lov -2 authd[147]: Succeeded authorizing right 'system.hdd.smctscp\_cmd\_get\_csv bexec/applessdstatistics' [94394] for authorization create lessdstatistics' [94394] (10000B,0) system(scp\_cmd\_get\_csv) -2 authd[147]: Succeeded authorizing right 'system.hdd.smc bexec/applessdstatistics' [94515] for authorization create open(master\_csv, "rb") as csvfile: lessdstatistics' [94515] (10000B,0) data = csv.reader(csvfile, delimiter=",") ost authd[147]: Succeeded authorizing right 'compapple.Ser or row in ata: .modify' by client /u. y/\_tb L46] ...or ∠nt de by '/usr/libexec/Us rE hd(domain) Aσ ma -2 authd[147]: Succ eded authorizing right 'com.apple.Disk lient '/usr/libexec/diskmanagementd' [257] for authorizati open(new\_csv, "rb") as csvfile: data = cert.reader(csvfile, delimiter="") bexec/diskmanagementstartup' [64] (B\_0) -2 authd[147]: Succ and ut of a ng ri 's gin. **T** stem/Library/CoreSe vices (lo ta **I PWD** For autho System/Library/CoreServices/Loginwindow.app' [105] (3,0) ume = row[0]domain = row[1] -2 authd[147]: Succeeded authorizing right 'system.login.a probability = row[2]m/Library/CoreServices/loginwindow.app' [105] for authoriz

## Ticketing

| Description https://                                                                                                    |                               | Stop watching this issue         |
|----------------------------------------------------------------------------------------------------|-------------------------------|----------------------------------|
| That domain is def bad so please add it. Came in from a customer sideways to me and apparently is from an infected word doc.<br>But please also look at the bitcoin-dns stuff below alsoLooks very suspicious. Also please report direct back to me with findings.<br>https://<br>[Created via e-mail received from: "Come of the come of the co | Dates<br>Created:<br>Updated: | 14/Mar/16 12:55 PM<br>6 days ago |
| Activity<br>All Comments Work Log History Activity Transitions                                                                                                    | Agile<br>View on Board        |                                  |
| Losh Pyorre added a comment - 14/Mar/16 2:30 PM The domain (     Stready blocked. Currently looking into the bitcoin-dns activity.                                                                                                    | HipChat discussions -         | Create a room Choose a room      |
|                                                                                                    | Other rooms:                  | Issue mentioned in 0 rooms       |

O Comment

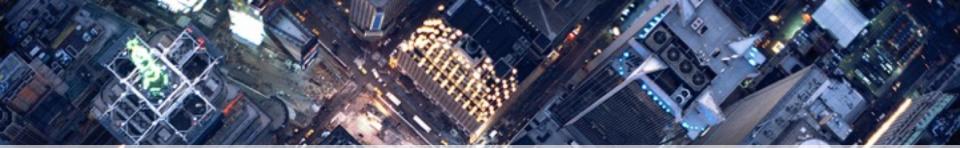

## **The Classic Model**

**Operations** 

| C gory |                                     |                                                                                                    |                                                                                                    |
|--------|-------------------------------------|----------------------------------------------------------------------------------------------------|----------------------------------------------------------------------------------------------------|
| CAT 0  | Exercise/Network<br>Defense Testing | This call, ory is used during state, federal,<br>national, international exercises and<br>approved activity testing of internal/external<br>network defenses or responses.                                                                                                    | Not Applicable; this category is<br>for each agency's internal use<br>during exercises.                                                                       |
| CAT 1  | Unauthorized<br>Access              | In this category an individual gains logical or<br>physical access without permission to a<br>federal agency network, system, application,<br>data, or other resource                                                                                                    | Within one (1) hour of<br>discovery/detection.                                                                                                    |
| CAT 2  | Denial of Service<br>(DoS)          | An attack that successfully prevents or<br>impairs the normal authorized functionality of<br>networks, systems or applications by<br>exhausting resources. This activity includes<br>being the victim or participating in the DoS.                                                                              | Within two (2) hours of<br>discovery/detection if the<br>successful attack is still ongoing<br>and the agency is unable to<br>successfully mitigate activity. |
| CAT 3  | Malicious Code                      | Successful installation of malicious software<br>(e.g., virus, worm, Trojan horse, or other<br>code-based malicious entity) that infects an<br>operating system or application. Agencies<br>are NOT required to report malicious logic<br>that has been successfully quarantined by<br>antivirus (AV) software. | Daily<br>Note: Within one (1) hour of<br>discovery/detection if<br>widespread across agency.                                                                  |
| CAT 4  | Improper Usage                      | A person violates acceptable computing use policies.                                                                                                    | Weekdy                                                                                                    |
| CAT 5  | Scans/Probes<br>/Attempted Access   | This category includes any activity that seeks<br>to access or identify a federal agency<br>computer, open ports, protocols, service, or<br>any combination for later exploit. This activity<br>does not directly result in a compromise or<br>denial of service.                                               | Monthly<br>Note: If system is classified,<br>report within one (1) hour of<br>discovery.                                                                      |
| CAT 6  | Investigation                       | Unconfirmed incidents that are potentially<br>malicious or anomalous activity deemed by<br>the reporting entity to warrant further review.                                                                                                    | Not Applicable; this category is<br>for each agency's use to<br>categorize a potential incident<br>that is currently being<br>investigated                    |

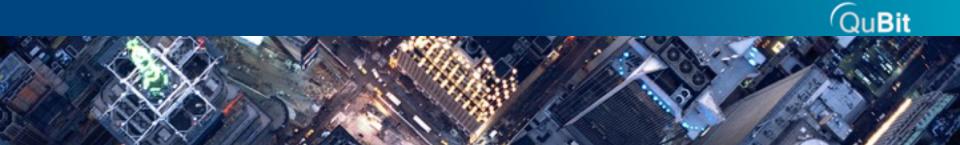

## **The Classic Model**

People

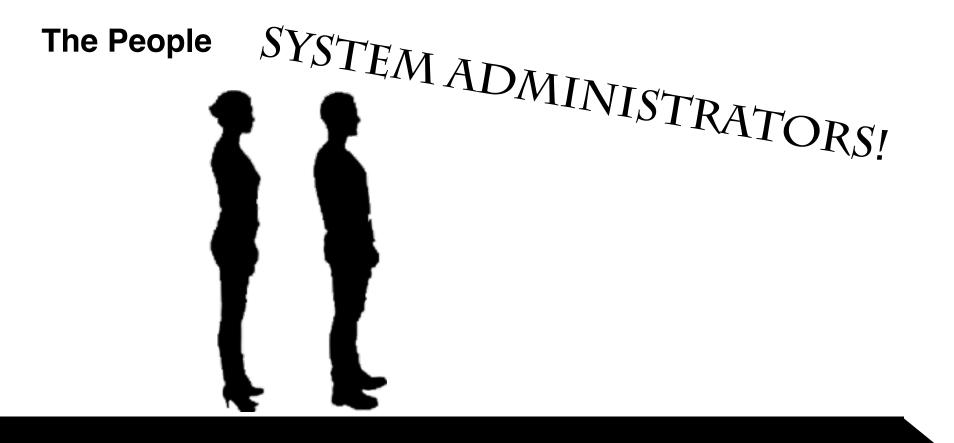

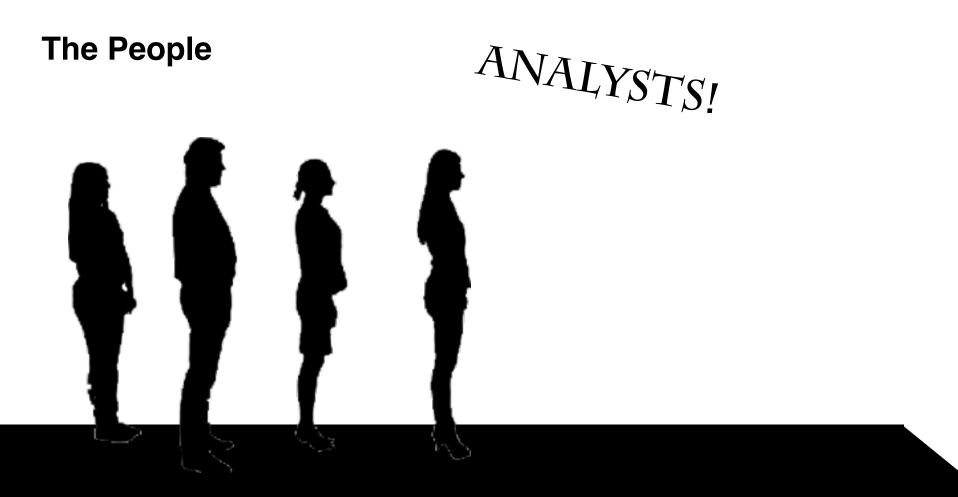

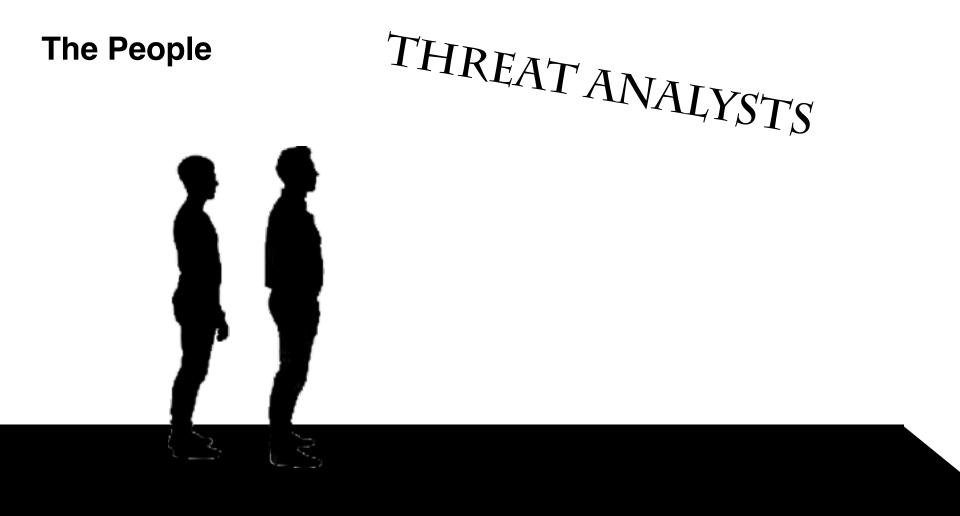

| Ap             | ply a c | displa | iy filter <೫/> |                |          |        | Expression +                                                                                                    |
|----------------|---------|--------|----------------|----------------|----------|--------|----------------------------------------------------------------------------------------------------|
| No.            |         | Time   | Source         | Destination    | Protocol | Length | info                                                                                                    |
|                | 48      | 0      | 23.67.247.186  | 192.168.1.131  | TCP      | 74     | 80 → 60551 [SYN, ACK] Seq=0 Ack=1 Win=28960 Len=0 MSS=1460 SACK_PERM=1 TSval=1379479904 TSe_                                                                                                    |
|                | 49      | 0      | 192.168.1.131  | 23.67.247.186  | TCP      | 66     | 60551 - 80 [ACK] Seq=1 Ack=1 Win=131744 Len=0 TSval=845684566 TSecr=1379479984                                                                                                    |
|                | 50      | 0_     | 192.168.1.131  | 23.67.247.186  | HTTP     | 251    | GET /bag HTTP/1.1                                                                                                    |
|                | 51      | 0      | 23.67.247.186  | 192.168.1.131  | TCP      | 66     | 80 → 60551 [ACK] Seq=1 Ack=186 Win=30048 Len=0 TSval=1379479917 TSecr=845684566                                                                                                    |
|                | 52      | 0      | 23.67.247.186  | 192.168.1.131  | TCP      | 1514   | [TCP segment of a reassembled PDU]                                                                                                    |
|                | 53      | 0      | 23.67.247.186  | 192.168.1.131  | TCP      | 1514   | [TCP segment of a reassembled PDU]                                                                                                    |
|                | 54      | 0_     | 192.168.1.131  | 23.67.247.186  | TCP      | 66     | 60551 - 80 [ACK] Seq=186 Ack=2897 Win=129600 Len=0 TSval=845684586 TSecr=1379479918                                                                                                    |
|                | 55      | 0      | 23.67.247.186  | 192.168.1.131  | TCP      | 1514   | [TCP segment of a reassembled PDU]                                                                                                    |
|                | 56      | 0      | 192.168 131    | 23.6 247.186   | TCP      | 66     | 60551 60 [AC Sec.86 4 345 Win=131072 Len=0 TS 1=845684586 TSecr=137 79918                                                                                                    |
|                | 57      | 0      | 23.67.24 18    |                | TCP .    | 151    |                                                                                                    |
|                |         |        | 23.67.24. 8    | 92. 1. 69.     | P P      | 11 5   |                                                                                                    |
|                | - 59    | 0      | 23.67.247      |                | 7 /      |        | CP         Dent         Obs         Sec         Let Plan           H1         /1         200         0K         / 0D         / tic         x-ople         140         140         140         140         140         140         140         140         140         140         140         140         140         140         140         140         140         140         140         140         140         140         140         140         140         140         140         140         140         140         140         140         140         140         140         140         140         140         140         140         140         140         140         140         140         140         140         140         140         140         140         140         140         140         140         140         140         140         140         140         140         140         140         140         140         140         140         140         140         140         140         140         140         140         140         140         140         140         140         140         140         140         140         1 |
| and the second | 68      | 0      | 192.168.1.     | 20-01-247.200  | TCP      | 66     |                                                                                                    |
|                | 61      | 0      | 162.125.17.131 | 192.168.1.131  | TCP      |        | 443 → 60548 [SYN, ACK] Seq=0 Ack=1 Win=14280 Len=0 MSS=1440 SACK_PERM=1 TSval=265073814 TSe_                                                                                                    |
|                | 62      | 8      | 162.125.17.131 | 192.168.1.131  | TCP      | 74     | 443 → 60549 [SYN, ACK] Seq=0 Ack=1 Win=14280 Len=0 MSS=1440 SACK_PERM=1 TSval=371176990 TSe_                                                                                                    |
|                | 63      | 0      | 192.168.1.131  | 192.168.1.1    | DNS      | 75     | Standard query 0x7e3f A aia.entrust.net                                                                                                    |
|                | 64      | 0      | 192.168.1.1    | 192.168.1.131  | DNS      | 223    | Standard query response 0x1cdd A www.apple.com CNAME www.apple.com.edgekey.net CNAME www.ap_                                                                                                    |
|                | 65      | 0      | 162.125.17.131 | 192.168.1.131  | TCP      | 74     | 443 → 60550 [SYN, ACK] Seq=0 Ack=1 Win=14200 Len=0 MSS=1440 SACK_PERM=1 TSval=287297681 TSe_                                                                                                    |
|                | 66      | 0      | 192.168.1.131  | 162.125.17.131 | TCP      | 66     | 60550 - 443 [ACK] Seq=1 Ack=1 Win=131360 Len=0 TSval=845684627 TSecr=287297681                                                                                                    |
|                | 67      | 0      | 192.168.1.131  | 162.125.17.131 | SSL      | 261    | Client Hello                                                                                                    |
|                | 68      | 0_     | 192.168.1.1    | 192.168.1.131  | DNS      | 200    | Standard query response 0x858c A init-s01st.push.apple.com CNAME init-s01st.push.apple.com                                                                                                    |
|                | 69      | 0      | 192.168.1.131  | 23.67.247.195  | TCP      | 78     | 60552 - 80 [SYN] Seq=0 Win=65535 Len=0 MSS=1460 WS=32 TSval=845684706 TSecr=0 SACK_PERM=1                                                                                                    |
|                |         |        |                |                |          |        |                                                                                                    |

```
10:16:05.878830 IP 10.3.21.103.49196 > 46.30.45.206.80: Flags [P.], seg 383:972, ack 221314, win 63336, length 589: HTTP: POST /topic/30219-schoolmistress-
arbitral-swapped-accelerators-pavements-sending-categorical/?s=LpvZQ&e=Ug-&w=a-SW&x=NVVEU&o=pgxGei0_-F6-NrsG4yssKVgJGrbRDQ- HTTP/1.1
E..u..@...yK
...q.,-....P.?.)7.T.P.,hZ...POST /topic/30219-schoolmistress-arbitral-swapped-accelerators-pavements-sending-categorical/?s=LpvZQ&e-Ug-&w=a-SW&x=NVVEU&o-pgx
6ei0_-F6-Nrs64yssKVgJ6rbRDQ- HTTP/1.1
Accept: */*
Content-Type: text/html; charset=utf-8
Referer: http://abordonar.section75.eu/topic/30219-schoolmistress-arbitral-swapped-accelerators-pavements-sendina-categorical/
Accept-Language: en-US
Accept-Encoding: gzip, deflate
User-Agent: Mozilla/5.0 (Windows NT 6.1; Trident/7.0; rv:11.0) like Gecko
Host: abordonar.secti
                       75.er
Content-Length: 188
DNT: 1
Connection: Keep-Alive
Cache-Control: no-cache
10:16:05.879804 IP 46.30.45.206.80 > 10.3.21.
                                              3.4919
                                                            s [.], ack 972, win 64240, length 0
E...(:y....-.
..g.P.,7.T..?.vP...~...
10:16:05.885240 IP 10.3.
                                  97
                                          30.
                                                206.
                                                                                                                                            BWZOB&v=&s=ttF0
                         (c)
c=&b=DQBYj2Cn4j7k1GbMLU
                                   н
E.....@...y.
..g..-..P...U...uP....\..GET /?h=&l=UG_2mxoM-S&r=BWz0B&y=&s=ttF0&c=&b=D08Yj2Cn4j7k1GbMLU0s1cJ--v9Pl HTTP/1.1
Accept: */*
Referer: http://abordonar.section75.eu/topic/30219-schoolmistress-arbitral-swapped-accelerators-pavements-sendina-categorical/
Accept-Language: en-US
User-Agent: Mozilla/5.0 (Windows NT 6.1; Trident/7.0; rv:11.0) like Gecko
Accept-Encoding: gzip, deflate
Host: abordonar.section75.eu
DNT: 1
Connection: Keep-Alive
10:16:05.885296 IP 46.30.45.206.80 > 10.3.21.103.49197: Flags [.], ack 422, win 64240, length 0
E...(:z.....-.
..g.P.-...u....P.....
10:16:05.920015 IP 10.3.21.103.49196 > 46.30.45.206.80: Flags [P.], seg 972:1160, ack 221314, win 63336, length 188: HTTP
E....@...z.
..g..-.., P.?.v7.T.P..h'7..d1YheoBR8gS09ze61st0o7gunh0iU3EesJle5EDNAimWHQDNIkY/GhLEh3899hTji52p/hwFWs+hwrUYYYn5tD3rI9CpYJ1p2NfHyENAIhdTLPTFzVQ8IjcdqeFxwkUZ
rmw5KzFB/4X5G+t+m0QlTzEeQJill6zC5r047mpiC0qBjifc6wUx0DE2Mw==
10:16:05.920077 IP 46.30.45.206.80 > 10.3.21.103.49196: Flags [.], ack 1160, win 64240, length 0
E...C:{....-.
..g.P.,7.T..?.2P...}...
10:16:06.107403 IP 46.30.45.206.80 > 10.3.21.103.49197: Flags [P.], seg 1:161, ack 422, win 64240, length 160: HTTP: HTTP/1.1 404 Not Found
E...: I..........
..g.P.-...u....P....Fg..HTTP/1.1 404 Not Found
```

# Analyst Workflow

- Analyze
- Categorize
- Malware on System
- Alert the IR team
- Move on

## **Threat Analysts**

- Investigate phishing
- Analyze Malware
  - Writing new rules/updating existing rules
- Read a lot
- Programmers
- Thought leaders
  - Speak at conferences
  - Write blog posts

## **Threat Intel Sources**

- Passive DNS
- Honeypots
- Hunting
- Third parties

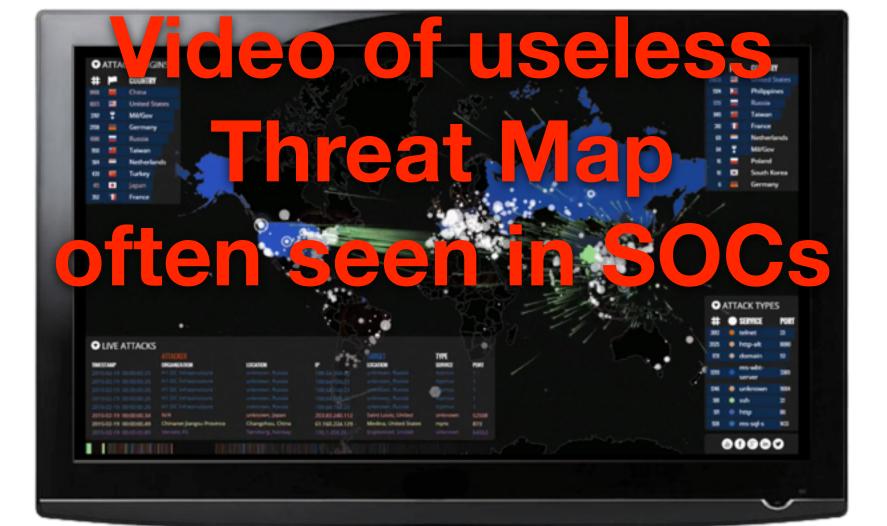

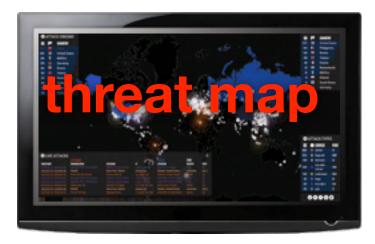

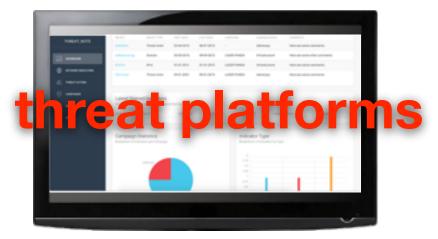

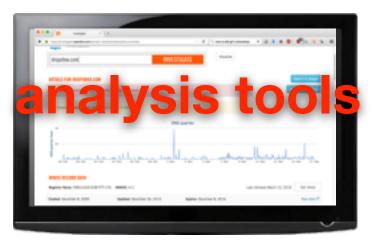

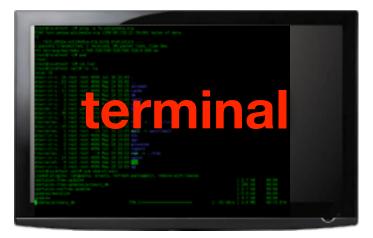

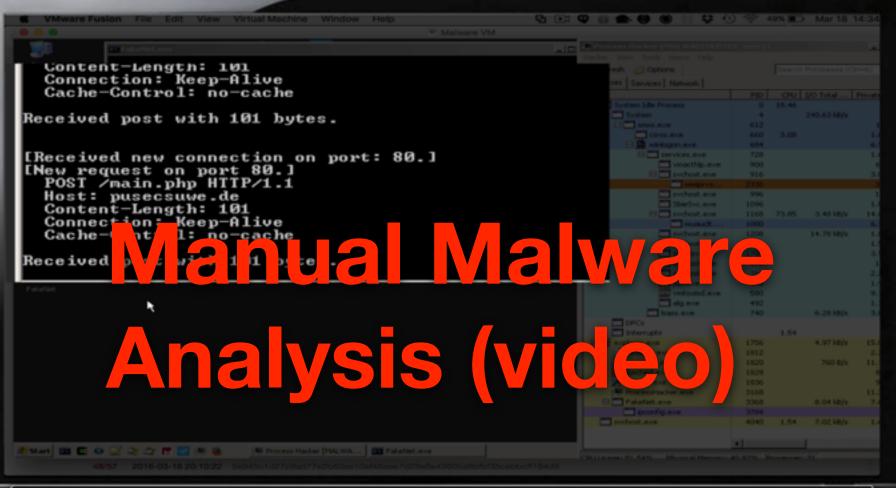

٠

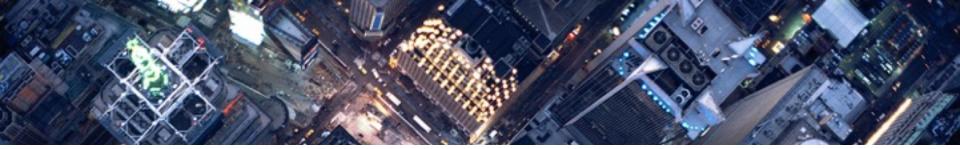

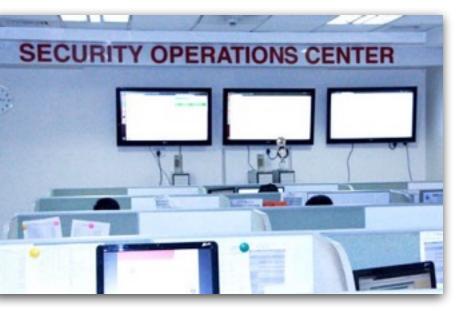

# **SOC** as a Service

SOC as a Service Install their boxes They watch your network They alert you when there's a problem They manage all that SOC stuff

# SOC as a Service?

What's their response time? How do they innovate? You aren't their only customer

# **The Security Landscape**

# **The Security Landscape**

We are working everywhere **Everyone brings their own devices** It can never happen to us Malware is the best way into a network. APT is over-hyped - just stop the big thing

## **The Modern SOC**

Some of the gaps

- Cloud Services
- Behavioral Analysis
- BYOD
- Too much manual stuff

### Risk Assessment What are you protecting?

Depends on industry
Depends on what you're running

Inventory lists

Are networks segregated?

guest, VPN, Internal

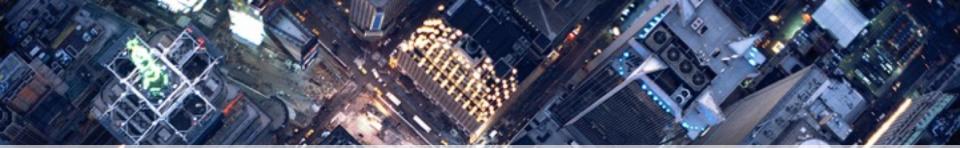

# **Adapting to Now**

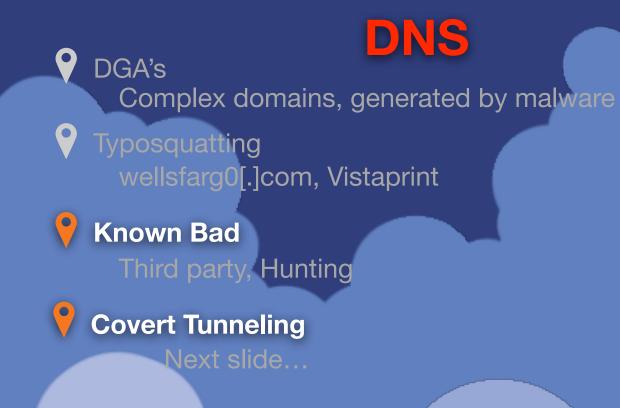

2qkofvieqirmejqseorcg26ge23qmm5dimlg.gu2celbcm e8vrnkv30k6ttei0ce2jchirgiob3mq5dondb.gvq0imbcfq /murcfgrgcir4ejrtamrvgvrtgmrghbgtait7.az.r.ipass.com u2qkofvieqirmejqseorcgi6dgndbgjs0em5f.mm2ce9iy.a DNS Tunneling (video)

u2qkofvieqsjcfqrgcir4ejsdintegu2gm3tf.gjrgmit7az.a.r.ip e8vrnkv30k6ttei0ce2jchirgcmbuha20gnbv.m260embc avmurcfqrgcir4ei3tam31me5ggm5emi5tairm.ejrseorcg abdthefwpuuqxwgddiiqagcrsiymnogqvxxxzw.2-01-2a4

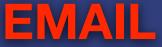

Attachments exe's or other unusual items

Headers

•

Analyze from vs first 'received by

## BEHAVIOR

### Training TRAINING!!!!!

### Anomalies

9

Visits to somewhere different

# Management System Snorby (web based)

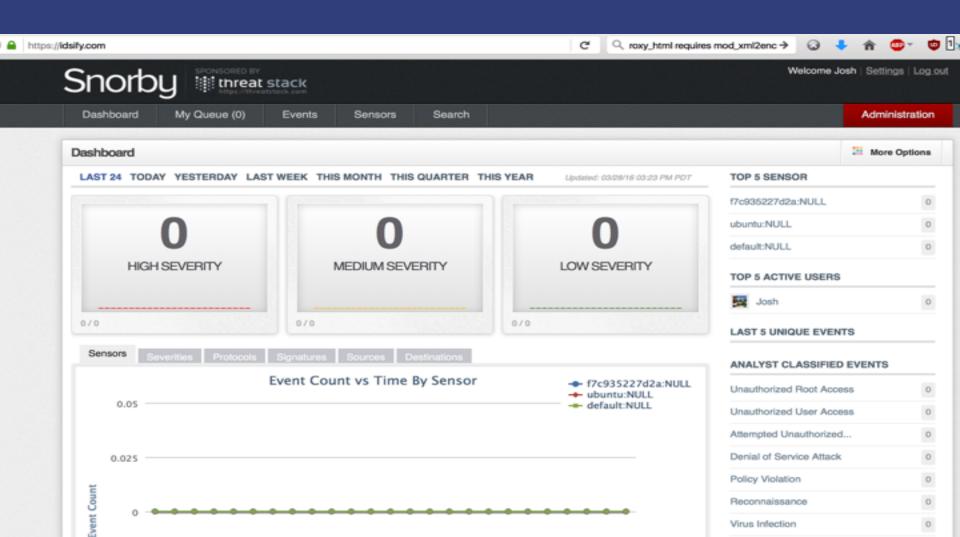

# Management System Snorby (web based) ELK (Log Aggregation)

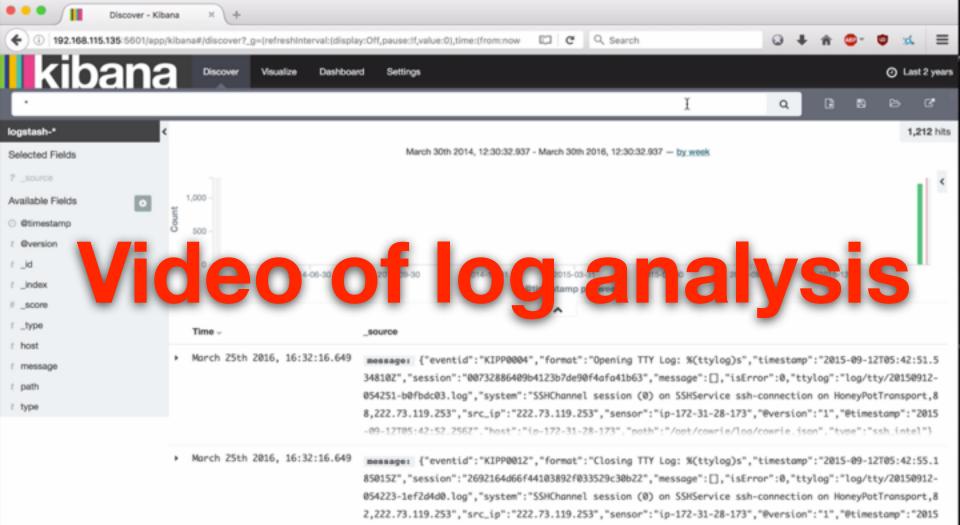

-09-12T05:42:55.2592". "host": "ip-172-31-28-173". "poth": "/opt/cowrie/log/cowrie.ison". "tvpe": "ssh\_intel"}

### **Building Systems for Adaptability**

- Compartmentalized systems for quick deployment
  - One configuration file
  - Central ruleset
  - Purpose driven, one use

- IDS on every device
- Deploy as many as needed, really fast

josh@ubuntu:~\$ docker run -it -p 80:80 --net=host jpyorre/snortbase

# Video of Docker IDS

| rearing and the second second se | Tooride and into                              | 1 0011700110110011101100                          |
|----------------------------------------------------------------------------------------------------|-----------------------------------------------|---------------------------------------------------|
| 198.74.50.189:3306 -> 192.168.115.135:45635                                                                                                    |                                               |                                                   |
| 03/29-00:46:48.108288 [**] [129:12:1] stream5: TCP Small Segment Th                                                                                                    | reshold Exceeded [**] [Classification         | n: Potentially Bad Traffic] [Priority: 2] {TCP]   |
| 198.74.50.189:3306 -> 192.168.115.135:45635                                                                                                    |                                               |                                                   |
| 03/29-00:46:48.204239 [**] [129:12:1] stream5: TCP Small Segment Th                                                                                                    | reshold Exceeded [**] [Classification         | n: Potentially Bad Traffic] [Priority: 2] (TCP)   |
| 198.74.50.189:3306 -> 192.168.115.135:45635                                                                                                    |                                               |                                                   |
| 03/29-00:46:48.304433 [**] [129:12:1] stream5: TCP Small Segment Th                                                                                                    | reshold Exceeded [**] [Classification         | n: Potentially Bod Traffic] [Priority: 2] (TCP)   |
| 198.74.50.189:3306 -> 192.168.115.135:45635                                                                                                    |                                               |                                                   |
| Closing spool file '/var/log/snort//snort.u2.1459212152'. Read 3718                                                                                                    | records                                       |                                                   |
| Opened spool file '/var/log/snort//snort.u2.1459212553'                                                                                                    |                                               |                                                   |
| 03/29-00:49:54.745158 [**] [129:12:1] stream5: TCP Small Segment Th                                                                                                    | reshold Exceeded [**] [Classification         | n: Potentially Bod Traffic] [Priority: 2] (TCP)   |
| 192.168.115.1:64575 -> 192.168.115.135:22                                                                                                    |                                               |                                                   |
| 03/29-00:49:55.167614 [**] [129:12:1] stream5: TCP Small Segment Th                                                                                                    | reshold Exceeded [**] [Classification         | n: Potentially Bad Traffic] [Priority: 2] (TCP)   |
| 192.168.115.1:64575 -> 192.168.115.135:22                                                                                                    |                                               |                                                   |
| 03/29-00:49:56.452632 [**] [129:12:1] stream5: TCP Small Segment The                                                                                                    | reshold Exceeded [**] [Classification         | n: Potentially Bad Traffic] [Priority: 2] (TCP)   |
| 192.168.115.1:64575 -> 192.168.115.135:22                                                                                                    |                                               |                                                   |
| 03/29-00:4 56.9 [**] 29:12:1] stream5: TCP Small Second Th                                                                                                    | Exceeded [**] [Cla ification                  | n: Potentially and antic] [Pointy: 2] (TCP)       |
| 192.168.11 1:6 75-> 192. 8.115.135:22                                                                                                    |                                               |                                                   |
| 03/29-00:49 3.1 45 22 cm ] cm 5: TCP cm 5: mnt Th                                                                                                    | shol Ex as If a la V cat                      | . Pot ally d affi [ seity: 2] [TCP]               |
| 192.168.115 7 57 492 9 42                                                                                                    |                                               |                                                   |
| 03/29-00:49:                                                                                                    | shot Ex yedy [ ] ["to A cot p                 | n: Pot stially d affi [ tion y: 2] (TCP)          |
| 192.168.115. 457 18                                                                                                    |                                               |                                                   |
| 03/29-00:50:00.427345 [**] [129:12:1] stream5: TCP Small Segment The                                                                                                    | reshold Exceeded [**] [Classification         | n: Potentially Bad Traffic] [Priority: 2] {TCP]   |
| 192.168.115.1:64575 -> 192.168.115.135:22                                                                                                    |                                               |                                                   |
| 03/29-00:50:01.896306 [**] [129:12:1] stream5: TCP Small Segment The                                                                                                    | reshold Exceeded [**] [Classification         | n: Potentially Bad Traffic] [Priority: 2] {TCP)   |
| 192.168.115.1:64575 -> 192.168.115.135:22                                                                                                    |                                               |                                                   |
| 03/29-00:50:02.726234 [**] [129:12:1] stream5: TCP Small Segment The                                                                                                    | reshold Exceeded [**] [Classification         | n: Potentially Bad Traffic] [Priority: 2] {TCP}   |
| 192.168.115.1:64575 -> 192.168.115.135:22                                                                                                    |                                               |                                                   |
| 03/29-00:50:03.572460 [**] [129:12:1] stream5: TCP Small Segment The                                                                                                    | reshold Exceeded [**] [Classification         | n: Potentially Bad Traffic] [Priority: 2] {TCP)   |
| 192.168.115.1:64575 -> 192.168.115.135:22                                                                                                    |                                               |                                                   |
| 03/29-00:50:04.713127 [**] [129:12:1] stream5: TCP Small Segment Th                                                                                                    | reshold Exceeded [**] [Classification         | n: Potentially Bad Traffic] [Priority: 2] {TCP]   |
| 192.168.115.1:64575 -> 192.168.115.135:22                                                                                                    |                                               |                                                   |
| 03/29-00:50:06.332022 [**] [129:12:1] stream5: TCP Small Segment Th                                                                                                    | reshold Exceeded [**] [Classification         | h: Potentially Bad Traffic] [Priority: 2] {TCP]   |
| 192.168.115.1:64575 -> 192.168.115.135:22                                                                                                    | and all former deal from first and filmed and | - Retrold 11. Red Redfill Redealting 10 (Ref)     |
| 03/29-00:50:06.866609 [**] [129:12:1] stream5: TCP Small Segment Th                                                                                                    | reshold Exceeded [**] [Classification         | h: Potentially Bad Traffic] [Priority: 2] (TCP)   |
| 192.168.115.1:64575 -> 192.168.115.135:22                                                                                                    | and all Encoded Fact Filmed Electric          | Petertially Bed Testilal Photostan 23 (TCD)       |
| 03/29-00:50:07.424761 [**] [129:12:1] stream5: TCP Small Segment The                                                                                                    | reshold Exceeded [**] [Classification         | h: Potentially Bad Traffic] [Priority: 2] (TCP)   |
| 192.168.115.1:64575 -> 192.168.115.135:22                                                                                                    | alabal threshold suggeded F883 F61a           | alfierties, feeting Batel (Delegiture 23, 1990)   |
| 03/29-00:50:23.476758 [**] [139:1:1] sensitive_data: sensitive data<br>0:254] 82.146.34.246 -> 10.3.21.104                                                                                                    | grobal chreshold exceeded [**] [clas          | service control perserve batal [Priority: 2] (PRO |
| 0:254) 82.140.34.246 -> 10.3.21.104<br>03/29-00:50:23.500925 [**] [139:1:1] sensitive_data: sensitive data                                                                                                    | alobal threshold exceeded [**] [f]            | reification: Senstive Data] [Priority: 2] (PPO)   |
| 0:254} 82,146,34,246 -> 10,3,21,104                                                                                                    | groour chreshord exceeded [] [cra             | service on sense we outed [Priority: 2] (PRO      |
| 03/29-00:50:25,874476 [**] [139:1:1] sensitive_data: sensitive data                                                                                                    | alobal threshold exceeded [**] [[]a           | sification: Senstive Data] [Priority: 2] (PPO)    |
| 0:254} 82,146,34,246 -> 10,3,21,104                                                                                                    | groout chreshota exceeded [] [cta             | senserve botaj (Priority: 2) (PRO                 |
| 03/29-00:50:41.169044 [**] [1:33188:4] INDICATOR-COMPROMISE Win.Tro                                                                                                    | ion Reden variant outbound connection         | F##] FClassification: A Network Tenion was de     |
| tected] [Priority: 1] {TCP} 10.3.21.104:49274 -> 23.221.41.150:80                                                                                                    | Juniococp variante obcoobila comieccio        | E J Letusstitenetoit a nechora irojun aus ut      |
|                                                                                                    | reshold Exceeded [**] [Classification         | n: Potentially Bod Traffic] [Priority: 2] {TCP]   |
| 198.74.50.189:3306 -> 192.168.115.135:45636                                                                                                    | Canota Exceeded [ ] [crassification           | in recent any sou marries (riterity, a) (itr)     |
| 4375174130140513300 - A72.4051431431433143030                                                                                                    | eachold Exceeded [11] [Classification         | Potentially Red Traffiel (Dejacity 2) (T(D)       |
| 1 0017                                                                                                    |                                               | 40:13                                             |
|                                                                                                    |                                               |                                                   |

# **Cloud Services**

We work fast, setting up devices and services quickly.

# **Cloud IDS**

# Looking at an unmonitored site

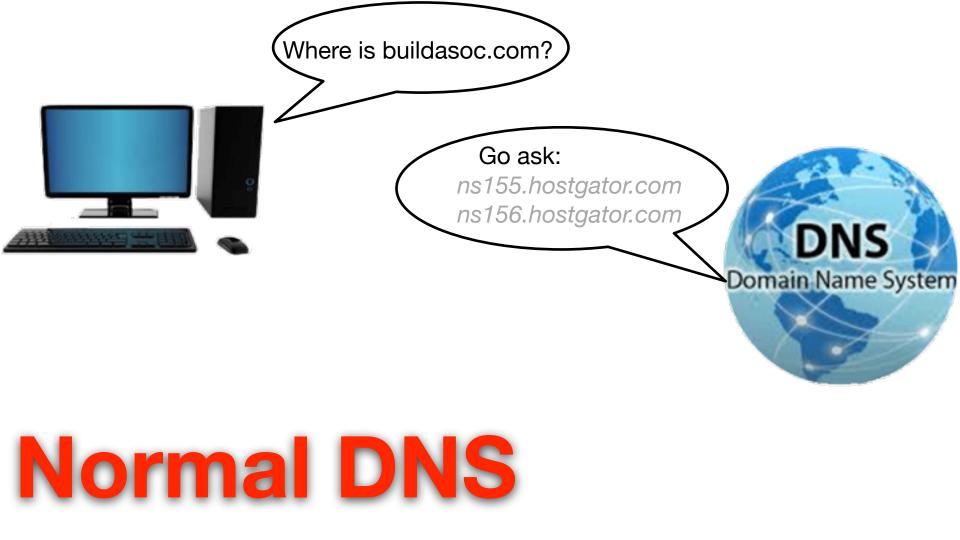

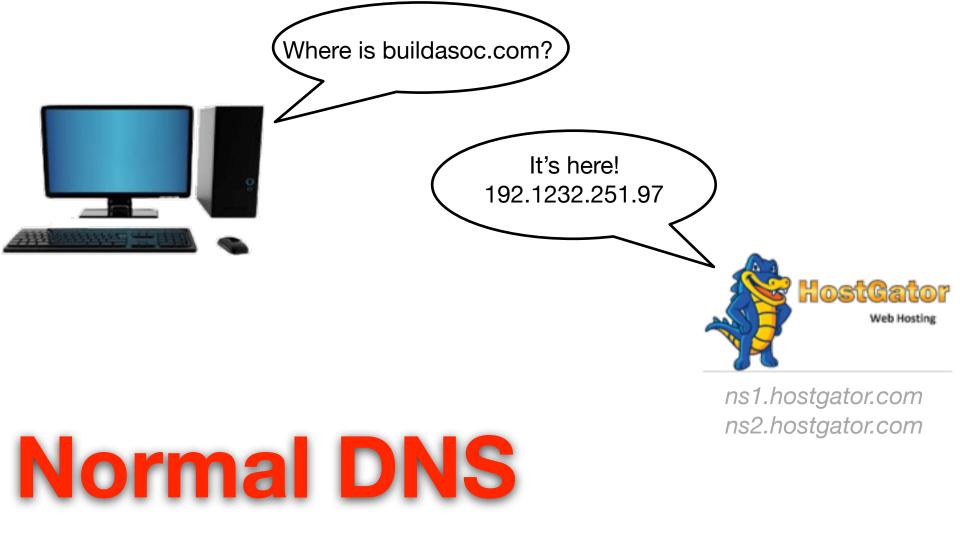

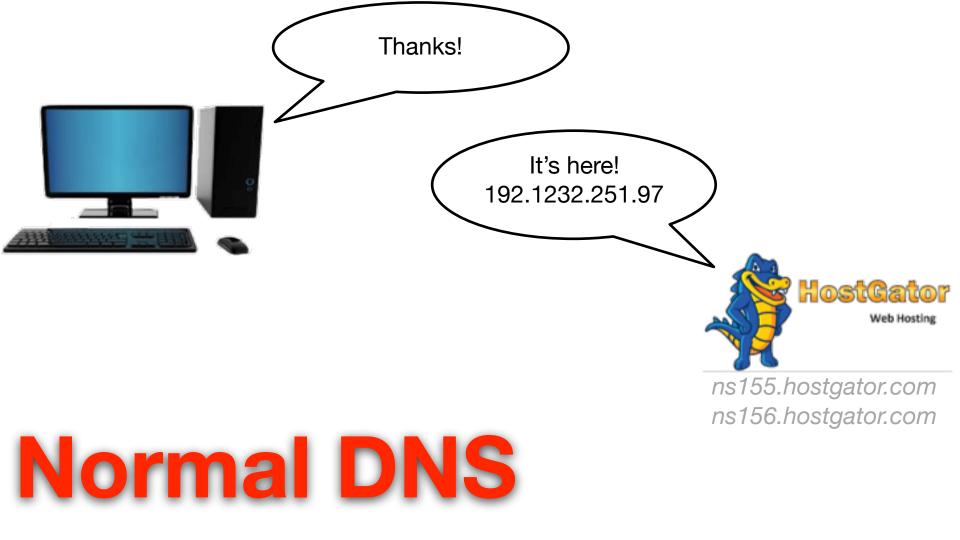

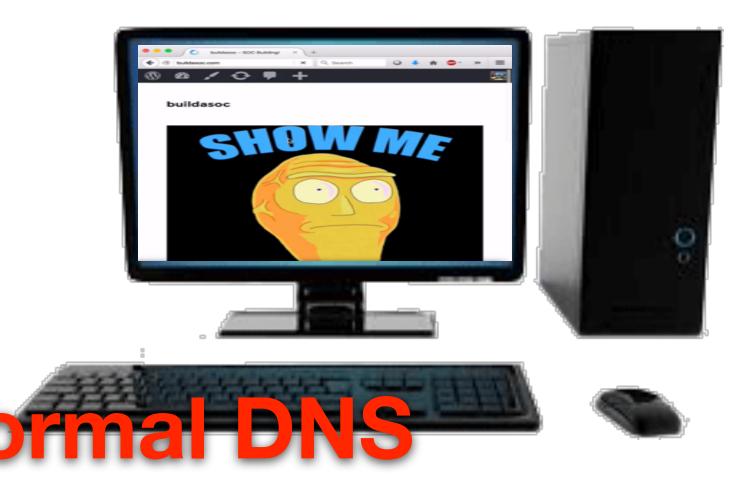

#### josh — josh@ubuntu: ~ — -bash — 78×50

evol13:- josh\$ ping buildasoc.com PING buildasoc.com (192.232.251.97): 56 data bytes 64 bytes from 192.232.251.97: icmp\_seq=0 ttl=55 time=23.487 ms 64 bytes from 192.232.251.97: icmp\_seq=1 ttl=55 time=24.491 ms ^C

--- buildasoc.com ping statistics ---2 packets transmitted, 2 packets received, 0.0% packet loss round-trip min/avg/max/stddev = 23.487/23.989/24.491/0.502 ms evol13:-- josh\$

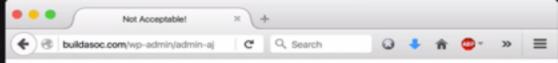

### Not Acceptable!

An appropriate representation of the requested resource could not be found on this server. This error was generated by Mod\_Security.

an attack

.

# **Unmonitored Site**

# Adding an IDS

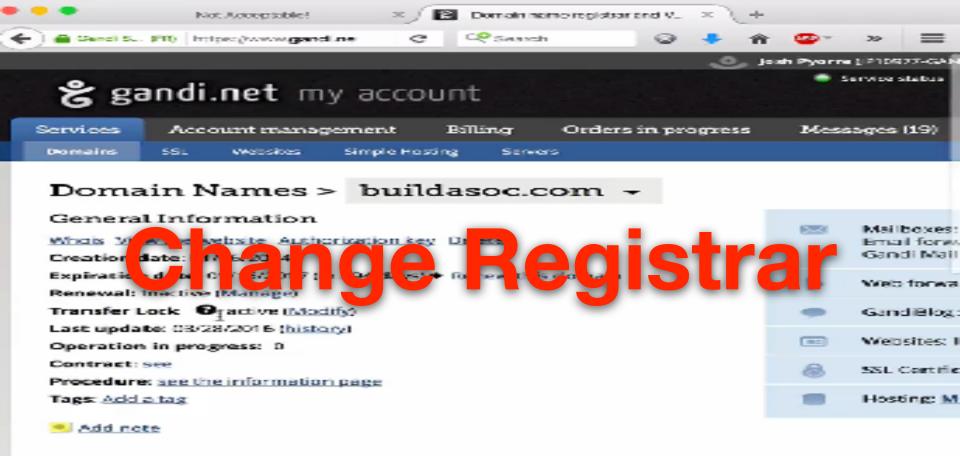

| Ċ | Contacts       |                  |  |  |  |
|---|----------------|------------------|--|--|--|
|   | Owner          | Administrative 🐨 |  |  |  |
|   | 18-10977-GANDS | IDMOT7-GAN DI    |  |  |  |

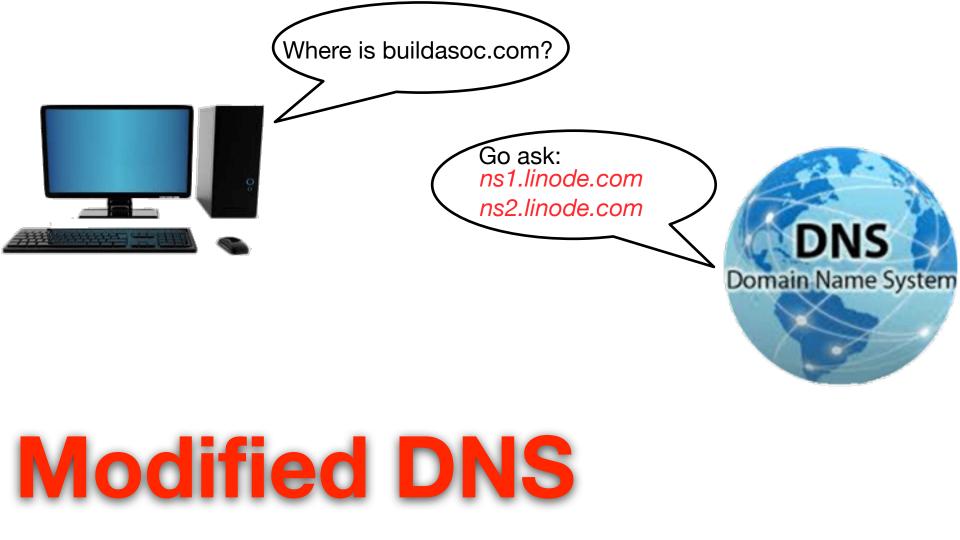

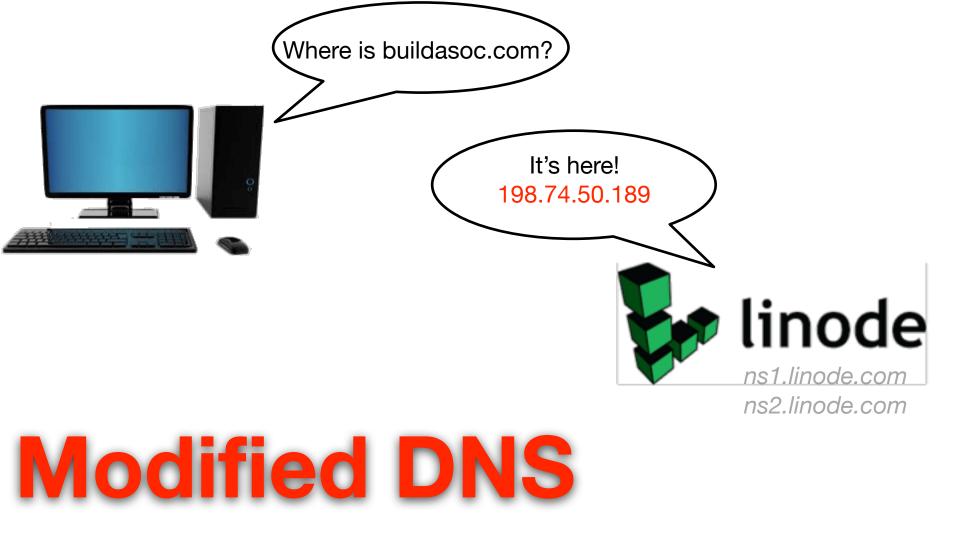

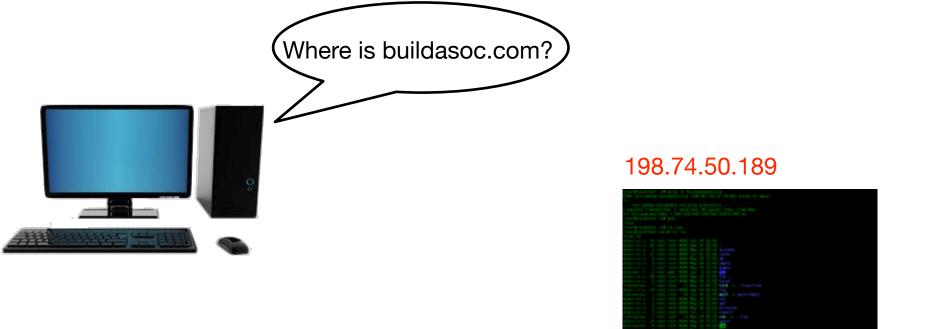

#### Linux system, running docker/IDS/proxy

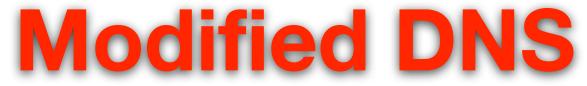

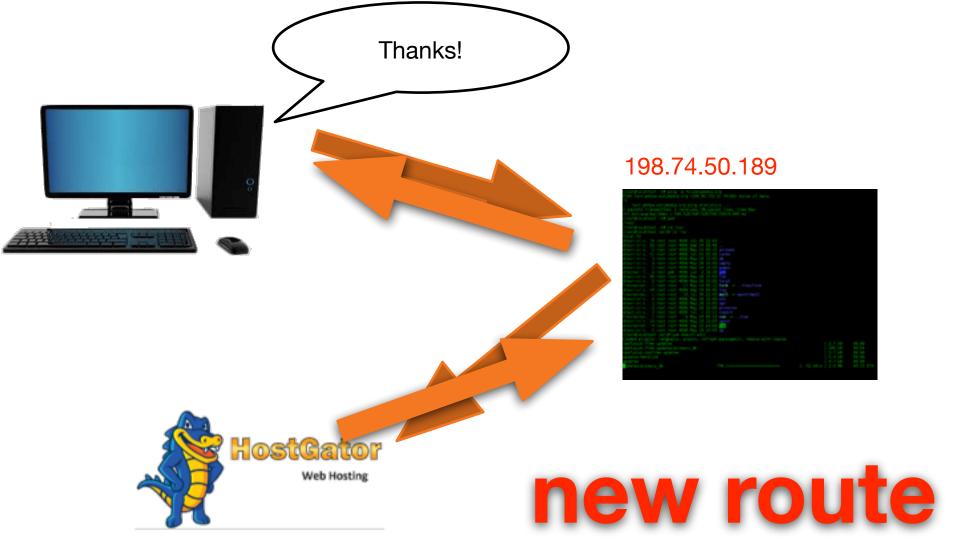

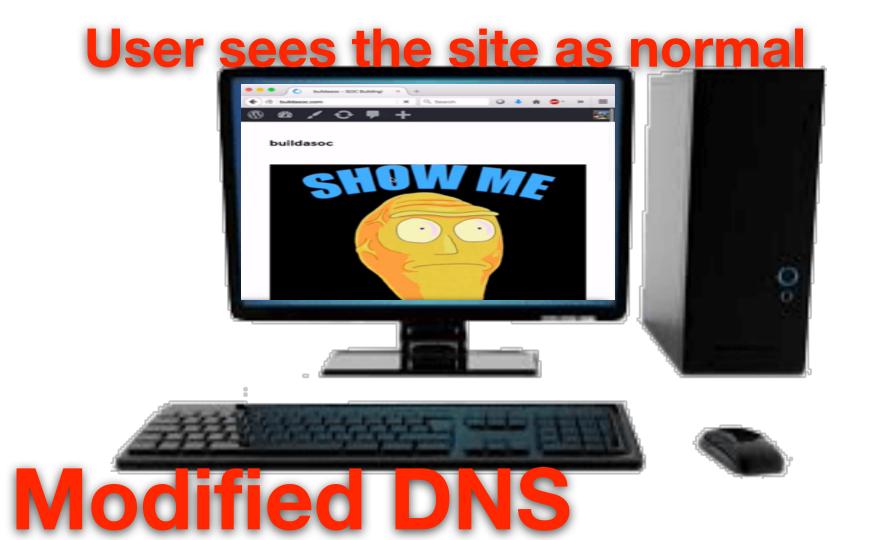

#### is in the josh — josh@zvmship: ~ — ssh josh@198.74.50.189 — 75×51

me\_stamp = 1432829191

rd\_idx = 2

Opened spool file '/var/log/snort/snort.u2.1459302304'

03/30-01:52:37.246132 [\*\*] [1:1000001:1] Snort Alert [1:1000001:1] [\*\*] [C lassification: Attempted Administrator Privilege Gain] [Priority: 1] (IO#P) 129.1.244.205 -> 224.58.37.139

INFO [dbProcessSignatureInformation()]: [Event: 1] with [gid: 1] [sid: 100
001] [rev: 1] [classification: 12] [priority: 1]

was not found in barnyard2 signature cache, this could lead to dis play inconsistency.

To prevent this warning, make sure that your sid-msg.map and gen-m sg.map file are up to date with the speed process logning to the spool file

The new inserted sign of it have the sig\_reference table. Note that the message default message "Snort Alert [Lindon tagent is a

o be displayed correctly by your favorite in

03/30-02:00:34.959086 [\*\*] [1:1000001:1] 5 Lassification: Attempted Administrator Priv 129.1.244.206 -> 224.58.37.139

lassification: Attempted Administrator Privi 129.1.244.206 -> 224.58.37.139

03/30-02:01:28.050607 [\*\*] [1:1000001:1] 5r Lassification: Attempted Administrator Privi

129.1.244.206 -> 224.58.37.139

03/30-02:01:34.192767 [\*\*] [1:1000001:1] Snort Alert [1:1000001:1] [\*\*] [C lossification: Attempted Administrator Privilege Gain] [Priority: 1] [ICMP] 129.1.244.206 → 224.58.37.139

03/30-02:02:40.887994 [\*\*] [1:1000001:1] Snort Alert [1:1000001:1] [\*\*] [1 lossification: Attempted Administrator Privilege Gain] [Priority: 1] [1009] 129.1.244.206 → 224.58.37.139

Closing spool file '/var/log/snort/snort.u2.1459382384'. Read 12 records Opened spool file '/var/log/snort/snort.u2.1459383196'

03/30-02:00:34.959086 [\*\*] [1:1000001:1] Snort Alert [1:1000001:1] [\*\*] [0 Lassification: Attempted Administrator Privilege Gain] [Priority: 1] (104P) 129.1.244.206 → 224.58.37.139

03/30-02:00:54.866256 [\*\*] [1:1000001:1] Snort Alert [1:1000001:1] [\*\*] [C Lassification: Attempted Administrator Privilege Gain] [Priority: 1] (IO#P) 129.1.244.206 → 224.58.37.139

3/30-02:01:28.050607 [\*\*] [1:1000001:1] Snort Alert [1:1000001:1] [\*\*] [0 assification: Attempted Administrator Privilege Gain] [Priority: 1] (IOMP)

|      |   |  |       | idsify.com |                                    | Ċ |  |  |      |
|------|---|--|-------|------------|------------------------------------|---|--|--|------|
|      |   |  |       |            | Snorby - Snort Alert [1:1000001:1] |   |  |  |      |
|      |   |  |       |            |                                    |   |  |  |      |
|      |   |  |       |            |                                    |   |  |  |      |
|      |   |  |       |            |                                    |   |  |  |      |
| 39 🖭 | 0 |  | 24571 | -          |                                    | 0 |  |  | 1603 |

g

·P

**Monitored Site** 

=revslider\_ ./wp-confi Host:.buil pt:.text/ht

ml,application/xhtml+xml,a
pplication/xml;q=0.9,\*/\*;q
=0.8..Accept-Language:.enus..Connection:.keep-alive
..Accept-Encoding:.gzip,.d
eflate..User-Agent:.Mozill
a/5.0.(Macintosh;.Intel.Ma
c.OS.X.10 11 3).AppleWebKi

A CONTRACTOR OF A CONTRACTOR OF A DATA SECTION OF A DATA SECTION.

# **Threat Analysis**

# ...or predicting the future

# Let's talk about Automation

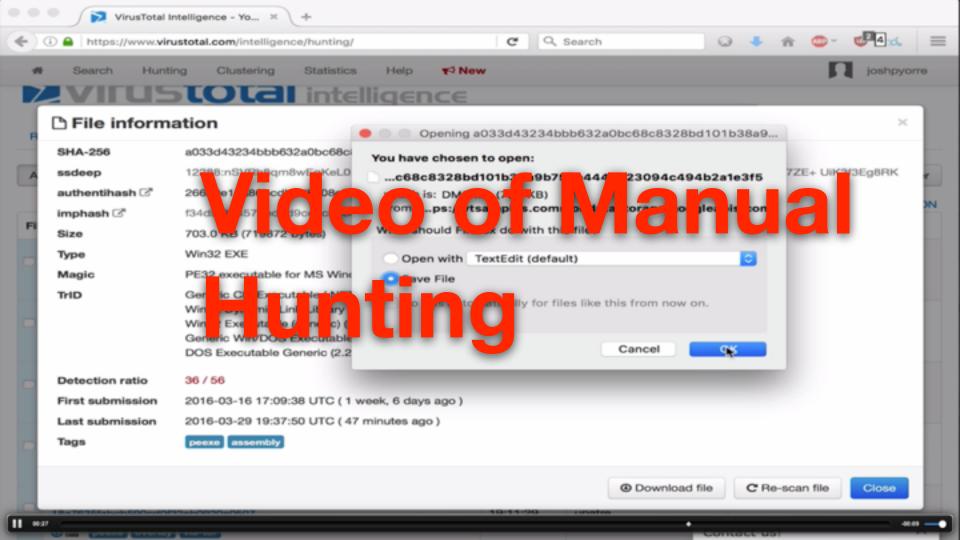

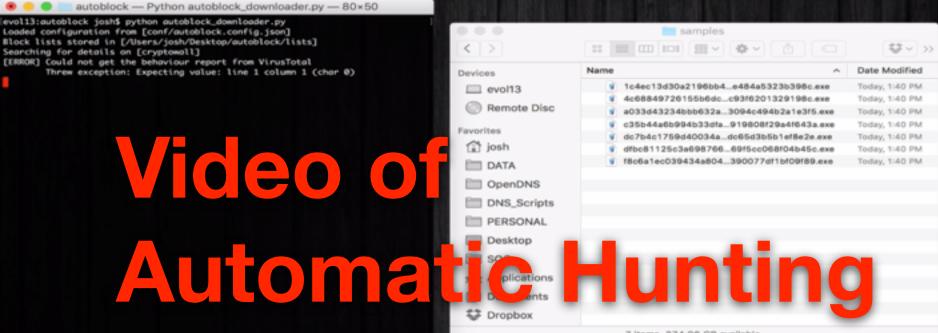

٠

7 items, 374.96 GB available

## **Automatic Analysis**

Sending to Threat Services / Providing

Sending to Cuckoo or malwr.com

Scraping Sites

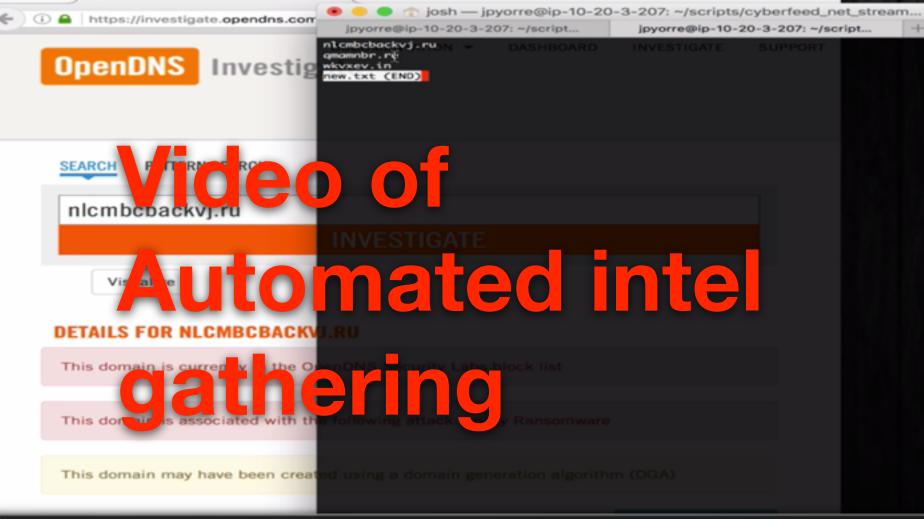

٠

# jpyorre@cisco.com jpyorre@opendns.com

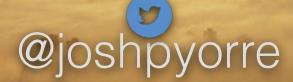

## rootaccesspodcast.com